**Скачать AutoCAD Кейген для (пожизненный) PC/Windows [32|64bit] {{ Пожизненный патч }} 2022**

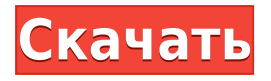

**Описание:** Изучает использование инструментов рисования для архитектуры и проектирования зданий, от 2D до 3D и до 4D. Обсуждение координации пространства, выражения, пропорции, перспективы и математики. Использование моделирования вырезания из бумаги для улучшения навыков черчения. Использование AutoCAD Полная версия для архитектурной и строительной документации. (1 лекция, 1 лабораторный час) SUNY GEN ED n/a; NCC GEN ED -n/a Предлагается: осень, весна, лето **Описание:** Введение в автоматизированное черчение (САПР), предназначенное для ознакомления учащихся с фундаментальной природой автоматизированного проектирования и основными рабочими командами. Студенты узнают, как использовать текущую версию AutoCAD для подготовки двухмерных чертежей для архитектуры, дизайна интерьера, проектирования и управления строительством. (1 лекция, 3 лабораторных часа) SUNY GEN ED -n/a; NCC GEN ED -n/a Предлагается: осень, весна, лето **Описание:** Знакомство с приемами проектирования и составления чертежей, используемых в проектно-сметной документации. Цели курса - дать фундаментальное понимание основных знаний, необходимых для разработки геометрических, архитектурных и механических чертежей для строительства зданий, инженерных сетей и инфраструктурных проектов. Курс предназначен для ознакомления с практическими аспектами составления строительной документации с использованием AutoCAD для линейных и перспективных чертежей и других методологий, используемых для подготовки строительной документации. (1 лекция, 1 лабораторный час) SUNY GEN ED -n/a; NCC GEN ED -n/a Предлагается: осень, весна, лето **Описание:** Предназначен для предоставления учащимся полного понимания основ AutoCAD для автомобильной промышленности. Студенты узнают, как создавать чертежи для архитектурных, структурных и механических приложений. Они получат представление о форматах DWG, RDP и DGN и научатся манипулировать объектами в этих форматах.Учащиеся также узнают о пакете дизайна и о том, как использовать инструменты создания, редактирования и отслеживания для создания сложных рисунков. (3 лекции, 3 лабораторных часа) SUNY GEN ED -n/a; NCC GEN ED -n/a Предлагается: осень, весна, лето

## **AutoCAD Скачать Crack С кейгеном [32|64bit] {{ ??Р????! }} 2023**

Мне всегда было интересно, каково это, когда дизайнер смотрит на экран, а через несколько дней смотрит на тот же экран и ничего не видит. Что ж, именно так я себя чувствую, когда

экспортирую в fbx и импортирую в Unity, потому что размер просто огромен. Мне нужно будет отсканировать модель и разместить ее в Unity. Вот ссылка:

https://www.youtube.com/watch?v=jpv9RmBB8KU Прежде всего, программное обеспечение САПР должно иметь трехмерное представление проектов. У Autodesk Design Review есть это. При работе с программой вы можете перетаскивать, вращать, копировать и перемещать 3Dмодели в программе. Вы даже можете создавать 2D-объекты из 3D-объектов. Его функции это больше, чем просто программа, которая позволяет вам просматривать и редактировать 3Dмодели, у него также есть несколько полезных приложений. Магия системы уровня документа заключается в том, что каждая фигура или часть представляет собой только один объект. За то время, которое мне понадобилось, чтобы найти решение, я мог бы просто вырезать еще две основные фигуры, а затем сделать их «плоскими». Это отличная программа для создания 2Dдизайна. Я много раз использовал его в проектных работах или для создания некоторых сборок моих продуктов. Он относительно прост и прост в использовании. У него нет полной интеграции с другими программами, поэтому, если у вас есть много файлов, плавающих вокруг, вам лучше обратиться к другой программе. Это хорошая программа САПР для тех, кому нужна надежная программа, чтобы просто создавать что-то в 2D. Мы предлагаем **автодеск** свободно **подготовка** на **каждый** доступная тема - она поистине безгранична. Бесплатное программное обеспечение, позволяющее создавать все: от чертежей профессионального качества до высокодетализированных моделей и потрясающих пейзажей. Все они были переведены на **14 языков** и легко доступны и загружаются с нашего веб-сайта. 1328bc6316

## **Скачать AutoCAD Полная версия Windows 10-11 {{ ??Р????! }} 2023**

Каждый режим AutoCAD имеет свой уникальный интерфейс. Например, когда вы используете ЧЕРТЕЖ в качестве интерфейса, AutoCAD отобразит диалоговое окно для команд рисования. Когда вы используете DIMENSION, в диалоговом окне отображается меню DIMENSABLE. В зависимости от режима, например рисования, вы будете использовать разные кнопки на панели инструментов для изменения или выполнения функций. Начните с рисования. Подумайте о том, как манипулируют объектами, когда вы создаете рисунок. Однако, прежде чем вы начнете процесс, вам нужно решить, какой уровень AutoCAD вы хотите получить. Вам нужно изучить AutoCAD для конкретного проекта в ближайшее время? Или вы можете изучить более продвинутые инструменты AutoCAD, такие как AutoCAD LT, которые доступны только по специальной подписке? Прежде чем вы начнете изучать AutoCAD, вам нужно будет знать, хотите ли вы изучить основы или хотите изучить самые современные функции программного обеспечения. Вы должны понимать, что уровень, с которого вы начинаете, будет определять ваш уровень, когда вы продолжите свое обучение. В Интернете есть множество учебных пособий по AutoCAD. Техническая поддержка AutoCAD — лучший ресурс для изучения команд. Если вы заинтересованы в изучении основ AutoCAD, вот бесплатный ресурс. Отличительной особенностью изучения AutoCAD является то, что он бесплатный и доступен в любом месте, где есть подключение к Интернету. В дополнение к учебным пособиям и курсам многие из этих инструментов предлагают видеоруководства. В отличие от курсов, эти видеоруководства бесплатны и предлагают более практический подход к обучению. Чтобы начать, подпишитесь на бесплатную пробную версию. Отвечая на ваш вопрос, я бы сказал, что это зависит от ваших способностей. Я работал как с новичками, так и с очень опытными пользователями. Я очень опытный пользователь, но я, конечно, не эксперт. Никто на Quora не считал себя экспертом. Несколько человек сказали, что знают, что доступно в программе, но не знают, как использовать эти функции.Таким образом, нет никакого способа сказать. Лучше всего выбрать то, что вам нужно использовать, и придерживаться этого. Есть так много других вопросов об AutoCAD на Quora, которые касаются использования программного обеспечения. Я бы порекомендовал прочитать эти форумы и посмотреть некоторые видео. Я бы также почитал другие форумы пользователей.

скачать автокад бесплатно для windows 10 скачать бесплатно автокад на русском языке скачать автокад для виндовс 7 как скачать бесплатно автокад для студентов скачать автокад для 64 разрядной системы где скачать автокад бесплатно форум где скачать бесплатно автокад где скачать бесплатный автокад где скачать автокад для студентов где скачать автокад бесплатно

С огромным количеством функций и команд, включенных в AutoCAD, может быть невероятно сложно понять, с чего начать. Вы не одиноки, если испытываете одни и те же опасения. Недостаточно просто знать, где найти программное обеспечение — вам также может понадобиться обучение, которое поможет вам научиться правильно его использовать. **3. Какова кривая обучения?** Я скачал и установил пакет CAD на свой домашний компьютер и приступил к самой сложной части автоматизации чертежей. Но также мне пришлось запомнить много команд, чтобы иметь возможность работать в программе. Я был успешным, но с большим трудом. Теперь я пытаюсь научиться рисовать и редактировать документы, и для каждой вещи я изо всех сил пытаюсь найти, что делать. Я мог сделать все это в AutoCAD, но в VW я понятия не имел. Все это было до того, как в моем распоряжении появился Google и Интернет. Я не очень умный человек, но я надеюсь, что в конце концов я освою его и смогу читать свой рисунок и редактировать/сохранять его. Я, вероятно, собираюсь нанять репетитора, чтобы помочь мне понять программное обеспечение и то, как оно все работает. Я просто понятия не имею, с чего начать.

Изучение основных приемов рисования поможет вам попрактиковаться в своих навыках и понять программное обеспечение. Общие термины, такие как «экструзия», «создание» и «вставка», часто используются для объяснения того, как использовать программное обеспечение для создания сложных форм. Стоит отметить, что если вы практикуете только пару основных функций рисования, программное обеспечение более эффективно и может использоваться для создания нового чертежа без необходимости загрузки нового файла чертежа. Программный пакет для профессиональных архитектурных дизайнеров, AutoCAD хороший выбор, если вы планируете карьеру в архитектуре. Быстро освойте навыки работы с AutoCAD с помощью различных вариантов обучения, доступных в Интернете.

В целом, однако, нет недостатка в материалах, которые помогут новичкам в изучении AutoCAD. Более того, почти каждый, кто выходит на рынок труда, в какой-то момент своей жизни сталкивался с этим типом программного обеспечения. Большинство специальностей «Компьютерный дизайн» изучают ее в колледже, но даже те, кто не пользуется компьютерами, все равно знакомы с программой из рекламных роликов и книг. Последний шаг — решить, как быстро вы хотите изучить AutoCAD. Более быстрый темп будет более утомительным, но может быть полезно узнать больше. В любом случае вам придется практиковаться в AutoCAD сотни часов, чтобы понять его сложность. Обратите внимание, однако, что один из лучших способов изучения AutoCAD — это его использование. Как пользователь компьютера, вы уже знаете многие из необходимых вам советов и приемов, так что вам даже не нужно слушать никаких объяснений. Пока вы делаете все возможное, чтобы понять основы, вы должны быть в порядке. Если у вас есть дополнительные вопросы, не стесняйтесь задавать их в комментариях ниже. Создание нового чертежа — самая простая часть. Знание того, как перемещаться по окнам и панелям, выбор правильных методов навигации может сбить с толку нового пользователя. Многие из этих методов не являются интуитивно понятными, поэтому было бы полезно увидеть примеры их использования. Во-первых, вам нужно помнить, что прежде чем вы сможете делать что-либо еще с любым программным обеспечением, вам необходимо установить, что это за программное обеспечение делает на самом деле и как оно это делает. Вы должны помнить об этом в AutoCAD, потому что в противном случае это действительно не имеет особого смысла. Первое, что нужно учитывать перед изучением AutoCAD, это то, что он использует подход масштабированного 2D-черчения, а не полный 3D-подход. Если вы никогда раньше не использовали какое-либо программное обеспечение САПР, возможно, вам придется потратить некоторое время на изучение основ 2D-черчения, прежде чем вы сможете по-настоящему освоиться с 3D. Если вы планируете потратить много времени на AutoCAD, стоит потратить некоторое время на то, чтобы понять, как использовать технологию 2D-чертежа.(Тем, кто работает за чертежным столом, повезло.) Вместо того, чтобы искать трехмерную настройку, вы найдете больше функциональных возможностей, когда будете использовать инструменты для 2D-чертежа. Есть и другие программы САПР, предлагающие полное 3D; однако AutoCAD является наиболее популярным.

[https://techplanet.today/post/descargar-autocad-2014-gratis-en-espanol-para-windows-xp-32-bits-exc](https://techplanet.today/post/descargar-autocad-2014-gratis-en-espanol-para-windows-xp-32-bits-exclusive) [lusive](https://techplanet.today/post/descargar-autocad-2014-gratis-en-espanol-para-windows-xp-32-bits-exclusive)

<https://techplanet.today/post/descargar-libreria-de-bloques-autocad-gratis-top>

AutoCAD состоит из множества отдельных команд, которые можно использовать для различных задач черчения. К ним относятся команды для создания, редактирования и модификации чертежей. Вы даже можете использовать ярлыки команд, такие как **Ctrl** + **Д** а также **Альт** + **Д**, для быстрого выполнения определенных задач. SketchUp — это простая в использовании программа, не содержащая сложных или запутанных команд. AutoCAD считается одной из самых серьезных программ, используемых сегодня инженерами. Потенциал САПР сильно отличается от возможностей обработки текстов, особенно если человек квалифицирован и опытен. Представьте себе возможности компьютерных программ для рисования. Люди часто используют CAD для распечатки чертежей, архитектуры и изготовления. Скульптор может использовать его для создания архитектурной модели, и даже кинематографисты используют его для 3D-анимации своих сцен. AutoCAD используется как программа для 2D-чертежа. С помощью различных инструментов вы можете создавать 2D-объекты, такие как текст, линии, кривые, прямоугольники и многое другое. Вы также можете вырезать объекты и перемещать их, чтобы изменить их геометрию. Вы можете использовать инструменты для черчения, чтобы рисовать бумажные формы и импортировать их в программное обеспечение, а также использовать программное обеспечение, помогающее создавать 3D-изображения. Вы даже можете спроектировать воздуховод в своем доме. Файл DXF — это формат файла, который используется большинством программ САПР. В AutoCAD этот файл создается всякий раз, когда вы вставляете в чертеж изображения, текстовые поля, размеры и т. д. Чтобы преобразовать DWG в DXF, вам нужно открыть его в программе САПР, которая позволяет вам конвертировать его. Одним из хороших вариантов является конвертер DGN или конвертер CAD. Кроме того, SketchBook Pro имеет автоматический конвертер DXF, а некоторые программы САПР также имеют собственные функции конвертации DXF. Изучение того, как использовать AutoCAD, может поначалу сбивать с толку, особенно если вы раньше не знали, как пользоваться компьютером. Однако, как только вы научитесь работать на компьютере, вы сможете легко использовать AutoCAD. Учебники AutoCAD очень полезны.Хотя обучение использованию AutoCAD может быть трудным, вы сможете использовать AutoCAD за короткий промежуток времени, как только вы получите несколько основных команд за поясом.

<https://elektrobest.de/wp-content/uploads/2022/12/REPACK.pdf> <https://hassadlifes.com/скачать-бесплатно-autocad-20-0-cracked-серийный-номер-2/> <https://72bid.com?password-protected=login> <https://vesinhnhatrang.com/2022/12/16/скачать-файл-адаптации-autocad-best/> <https://208whoisgreat.com/wp-content/uploads/2022/12/waltury.pdf> <https://serep.kg/wp-content/uploads/2022/12/nhlayard.pdf> <https://kundeerfaringer.no/autodesk-autocad-скачать-бесплатно-лицензионный-к/> <http://www.bevispo.eu/wp-content/uploads/2022/12/maremyl.pdf> <http://jwbotanicals.com/скачать-взломанный-автокад-2022-work/> <https://parupadi.com/wp-content/uploads/2022/12/harlat.pdf> <http://bitchesluvfitness.com/wp-content/uploads/2022/12/UPD.pdf> <https://www.nolimitstotalfitness.com/wp-content/uploads/2022/12/pawwil.pdf> <https://www.oligoflowersbeauty.it/скачать-autocad-2021-24-0-взломаный-с-полным-кейген/> [https://socks-dicarlo.com/wp-content/uploads/2022/12/Autodesk-AutoCAD-For-Mac-and-Windows-20](https://socks-dicarlo.com/wp-content/uploads/2022/12/Autodesk-AutoCAD-For-Mac-and-Windows-2023.pdf) [23.pdf](https://socks-dicarlo.com/wp-content/uploads/2022/12/Autodesk-AutoCAD-For-Mac-and-Windows-2023.pdf)

<https://www.sulpezzo.it/wp-content/uploads/2022/12/Autodesk-AutoCAD-For-Windows-2022.pdf> <https://xn--80aagyardii6h.xn--p1ai/skachat-uslovnye-znaki-dlja-avtokada-cracked-128293/> <https://thefrontoffice.ca/скачать-автокад-2018-бесплатно-с-ключом-upd/> <https://bjeecc.school/2022/12/autocad-2017-21-0-серийный-номер-последняя-версия-2022/> <https://www.divinejoyyoga.com/wp-content/uploads/2022/12/weslelsw.pdf> [http://www.lab20.it/2022/12/16/скачать-autodesk-autocad-с-лицензионным-кодом-cracked-window](http://www.lab20.it/2022/12/16/скачать-autodesk-autocad-с-лицензионным-кодом-cracked-windows-10-11/) [s-10-11/](http://www.lab20.it/2022/12/16/скачать-autodesk-autocad-с-лицензионным-кодом-cracked-windows-10-11/)

Обучение использованию AutoCAD требует некоторого времени и усилий. Как и любой другой программный пакет, AutoCAD требует обучения. Тем не менее, преимущества использования этого инструмента намного перевешивают проблемы. Потратьте время, чтобы понять основы и научиться правильно использовать программу. После того, как вы освоите основы, вы можете пройти дополнительное обучение AutoCAD или обнаружить, что ваши потребности удовлетворяются с помощью встроенных в программу инструментов. Хотя существует множество различных способов изучения AutoCAD, по мере продвижения вы можете изучить лучшие методы и стать экспертом в программе. Лучший способ изучить AutoCAD — пройти формальный учебный курс, предлагаемый школой, или пройти самообучение. Затем у человека есть возможность самостоятельного обучения или использования мастер-класса. Другой вариант — найти опытного и квалифицированного учителя, который будет учить вас. Прежде чем отказаться от этого руководства по AutoCAD, имейте в виду, что у AutoCAD есть кривая обучения, и у него нет короткого пути. Однако, если вы подходите к процессу обучения небольшими дозами в течение дня и обязательно даете ему достаточно времени, чтобы впитаться, вы в конце концов привыкнете к этому. AutoCAD — очень мощный инструмент, который практически каждый может использовать по-разному. Хотя это может быть сложно, этому действительно легко научиться. Вы можете изучить основы всего за несколько часов. Чтобы успешно использовать AutoCAD, вы должны иметь правильное мышление и подход. Это позволяет использовать программное обеспечение эффективно и эффективно. Некоторые думают, что инструменты не так важны. Они могут не считать AutoCAD программой, которую они будут использовать изо дня в день, поэтому они не тратят время на изучение инструментов. Три основные области AutoCAD: приложения, чертеж и моделирование и проект. AutoCAD — это мощная программа автоматизированного проектирования, которая помогает вам рисовать, изменять и визуализировать 2D- и 3D-модели. Он в основном используется для проектирования всего, от мостов до мебели.Вы можете изучить все основы AutoCAD в статье ниже.